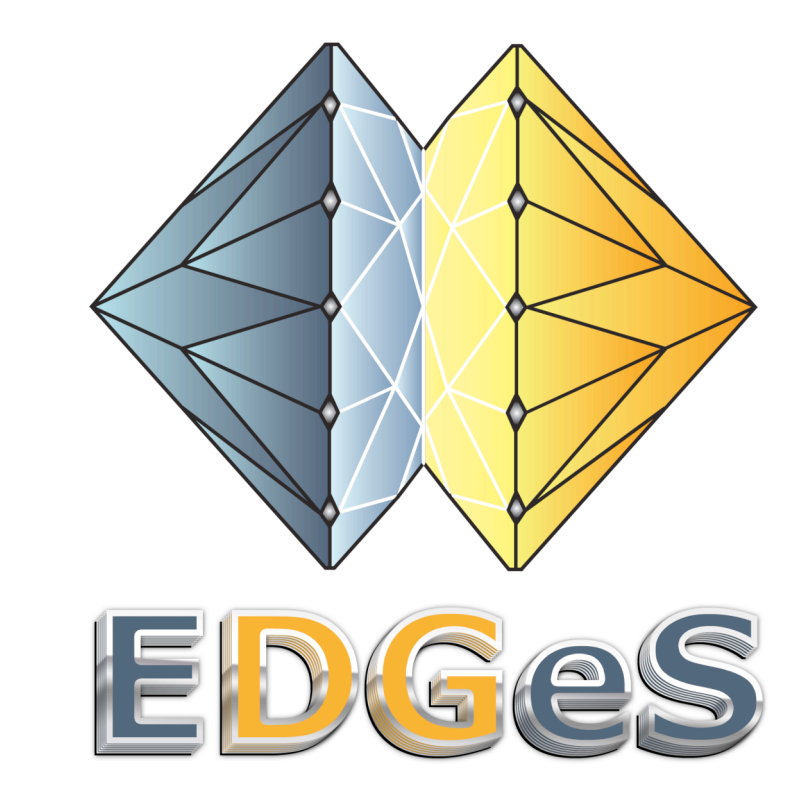

#### **Integrating BOINC-based DGs with EGEE**

**Peter Kacsuk MTA SZTAKI Parallel and Distributed Systems Lab**

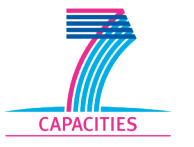

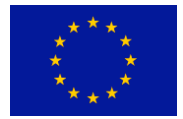

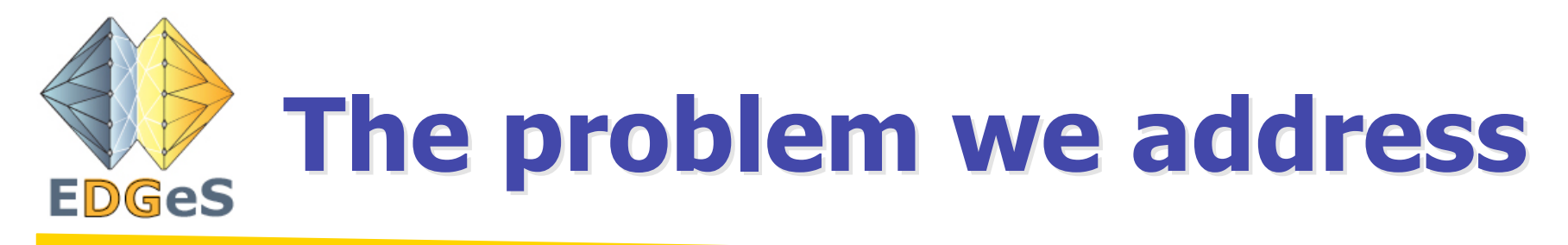

- We have service grids (SG):
	- Guaranteed service based on clusters but
	- Relatively small number of processors (1K -50K)
	- Many users with many applications but misuse the resources
		- Most of the applications are parameter sweep applications that better fit to desktop grids
		- Take away the cluster resources from MPI type applications
- We have desktop (volunteer) grids (DG):
	- No guaranteed service but
	- Large number of processors (100K 1M)
	- Few applications: 1-3 applications per desktop grid

## **EGEE Infrastructure EGEE Infrastructure**

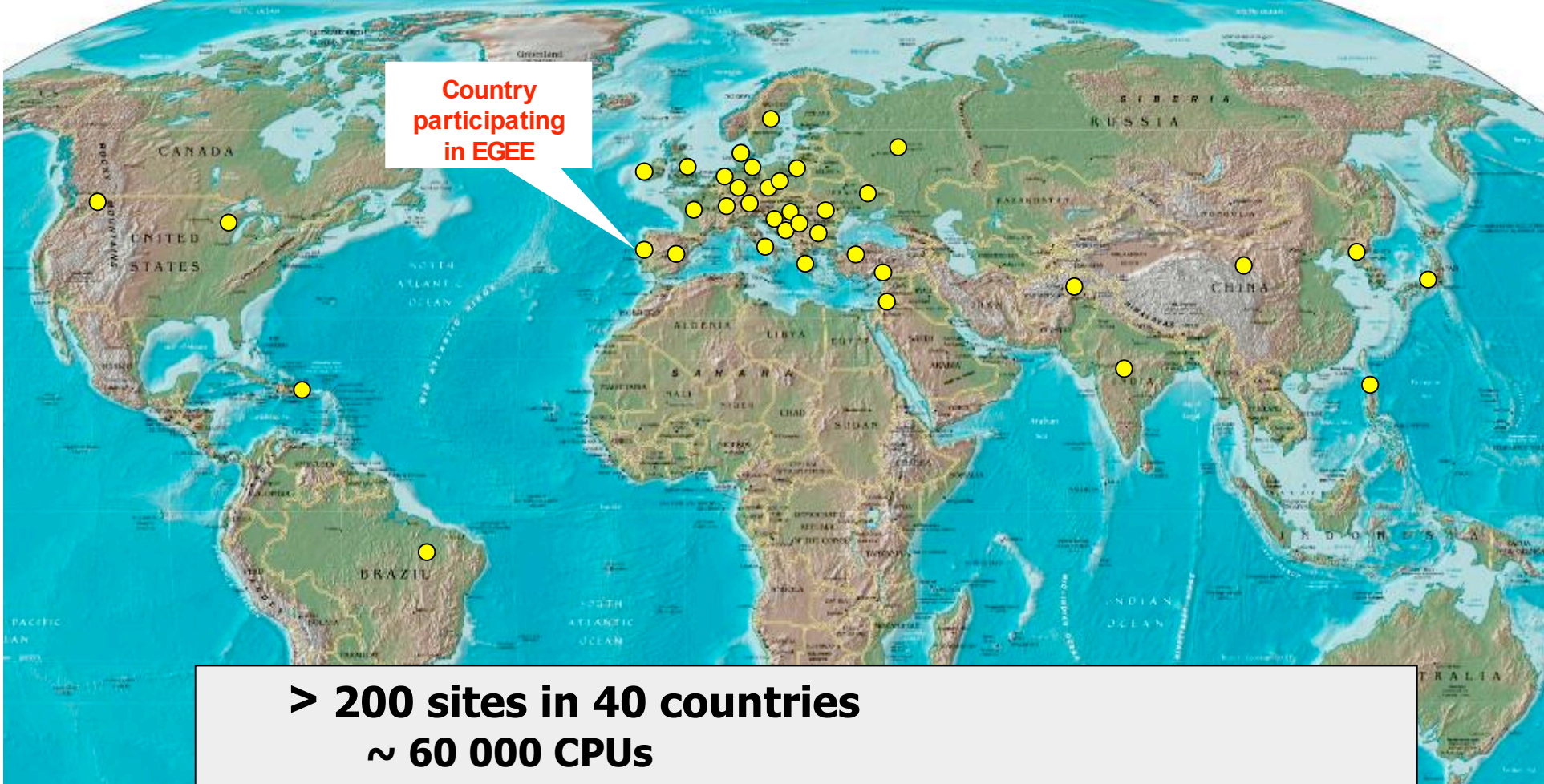

- **~ 10 PB storage**
- **~ 100k jobs/day**
- **> 200 Virtual Organizations**

⇨**The world's largest multi-disciplinary service Grid**

Antarctica

**3**

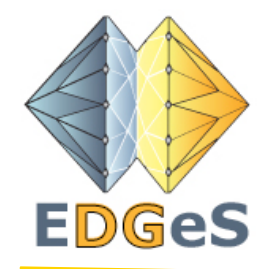

## **Enabling Desktop Grids for Enabling Desktop Grids for e-Science ( e-Science (EDGeS)**

- New FP7 project started on the 1st of January 2008
- Goals of the project:
	- To integrate Service Grids and Desktop Grids to attract new scientific communities that needs very large number of computing resources (100K-1M processors)
	- To enable the seamless usage of the integrated SG-DG infrastructure, i.e. the user does not need to be aware if the application is executed in SG or DG
	- To provide a Grid application development environment
	- To provide application repository and broker for the seamless execution of applications in the SG-DG system

**4**

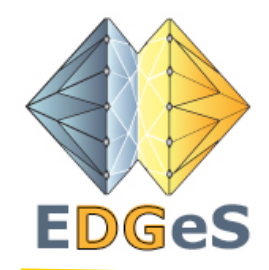

 $\sim$ 

# **Project partners Project partners**

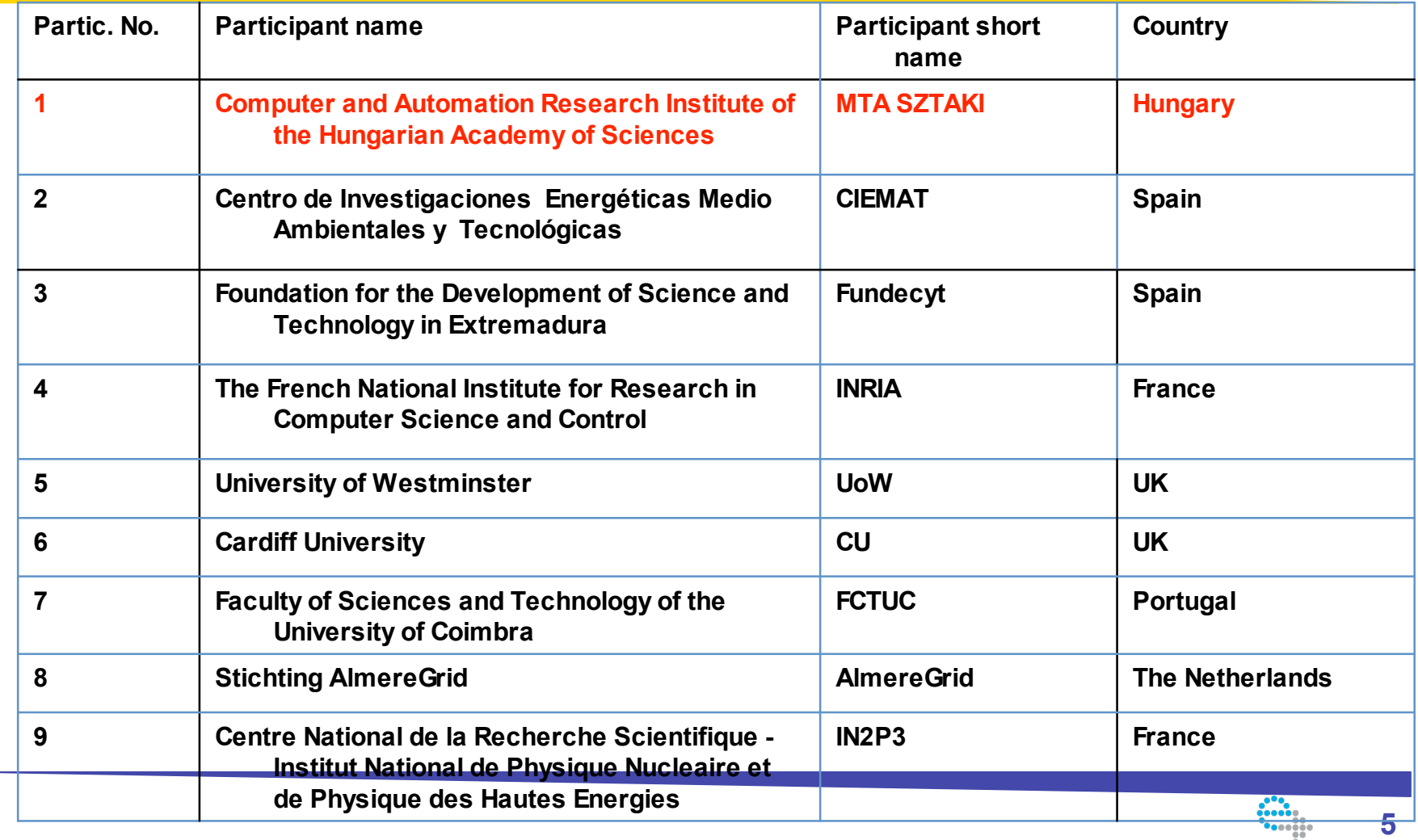

e-infrastructure

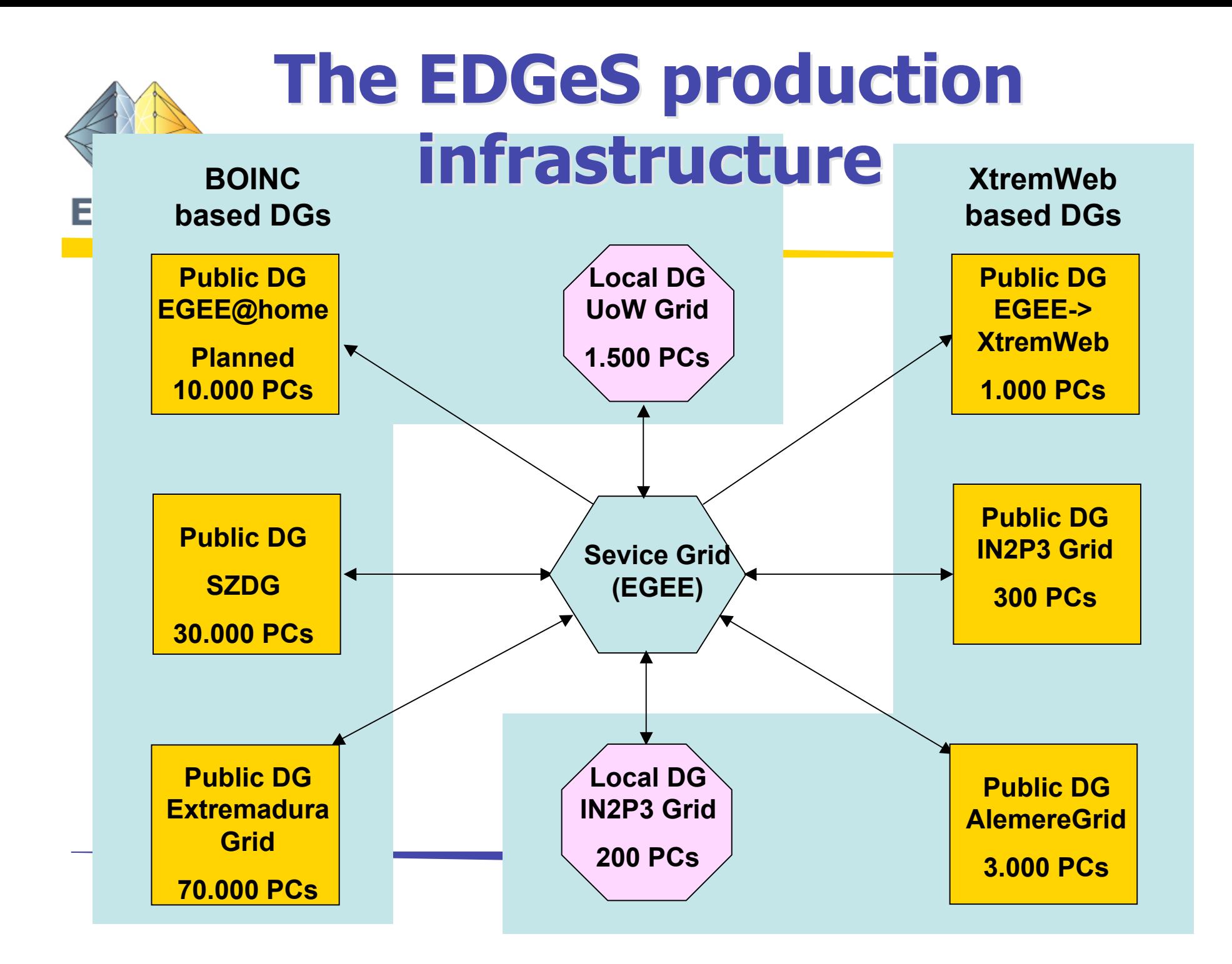

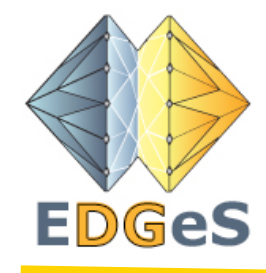

### **The proposed DG-SG The proposed DG-SG architecture architecture**

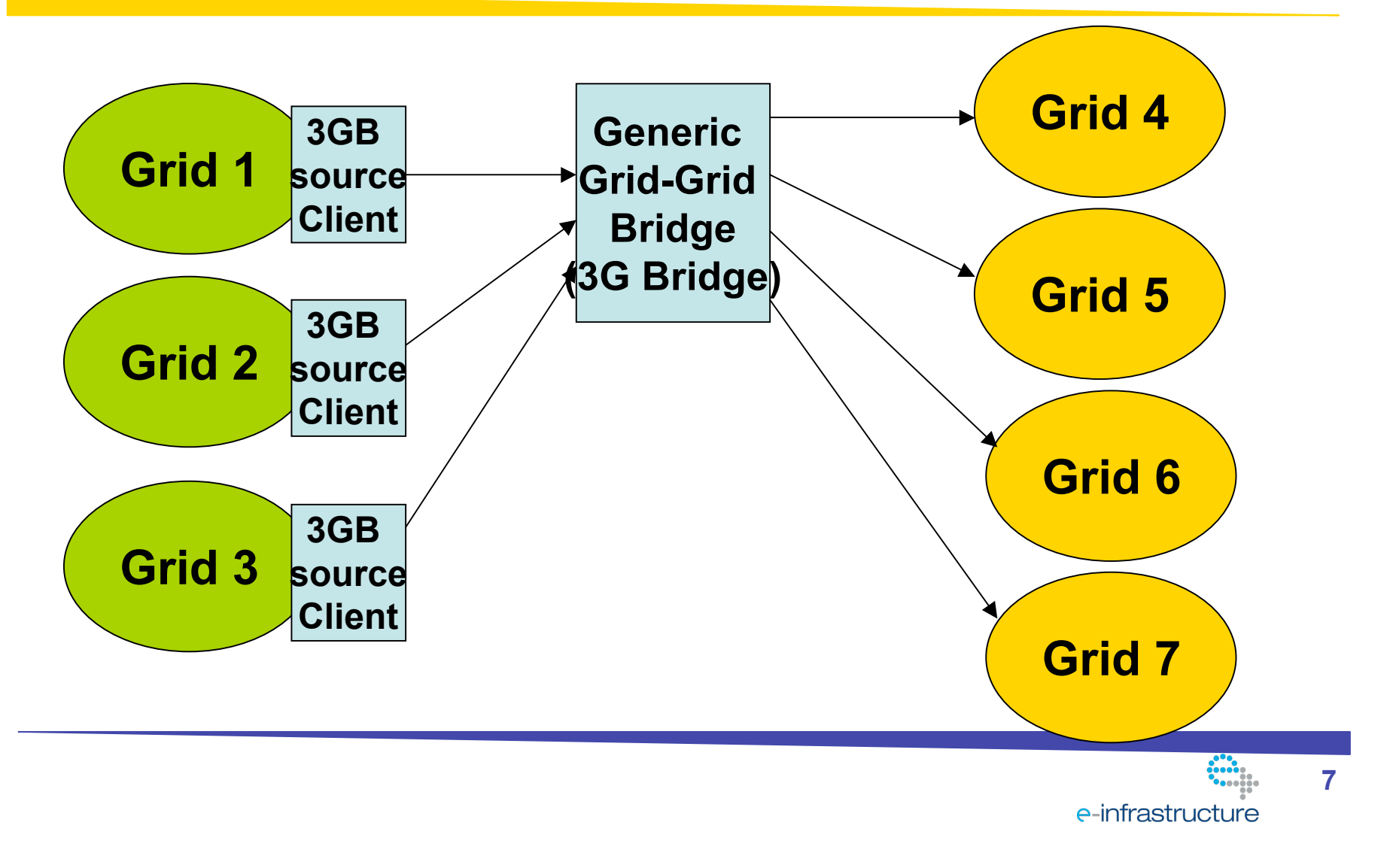

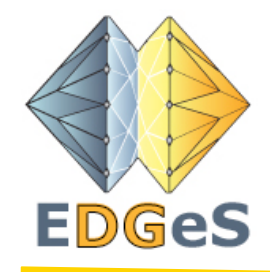

### **BOINC->EGEE bridge BOINC->EGEE bridge based on 3G Bridge based on 3G Bridge**

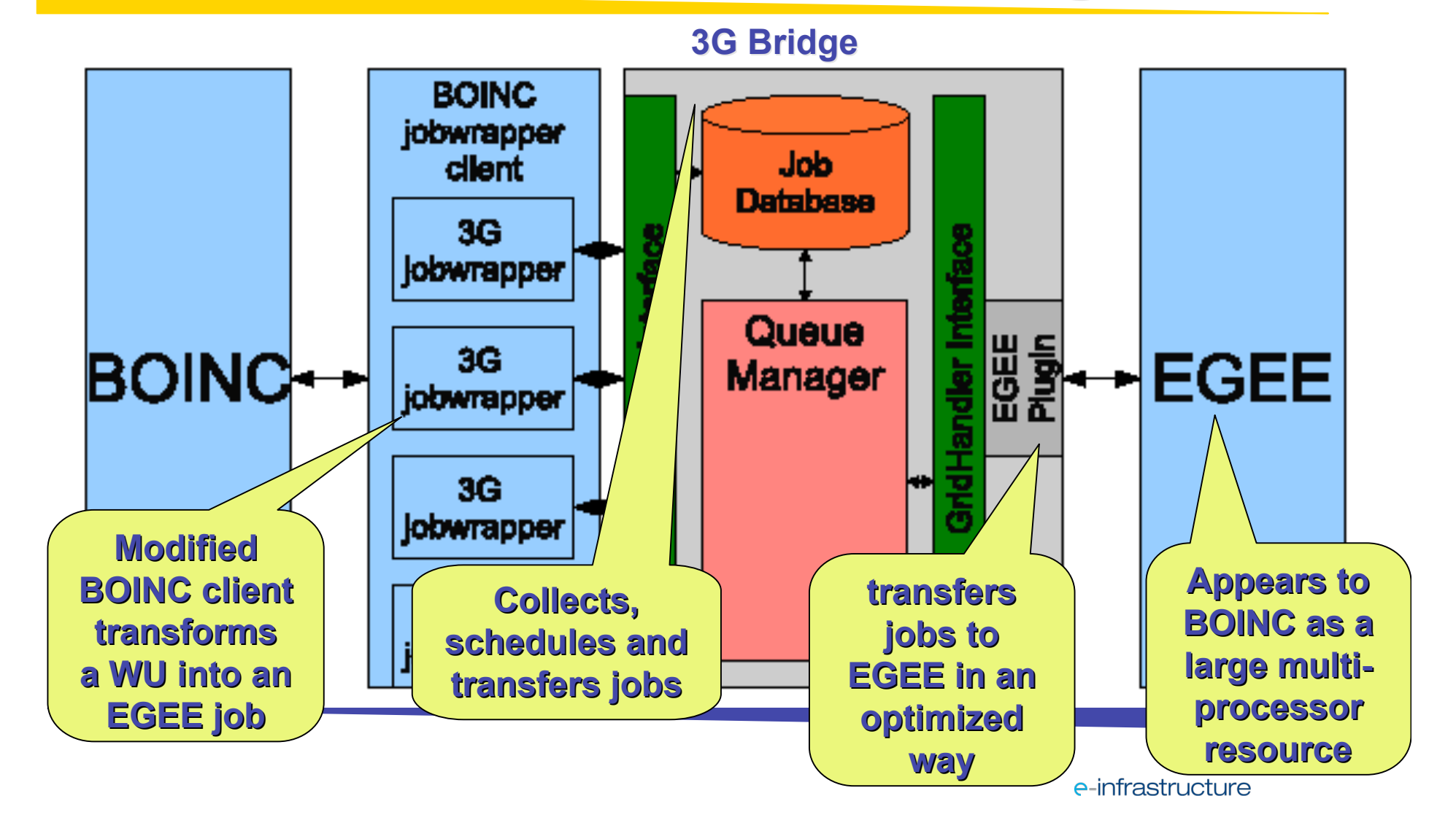

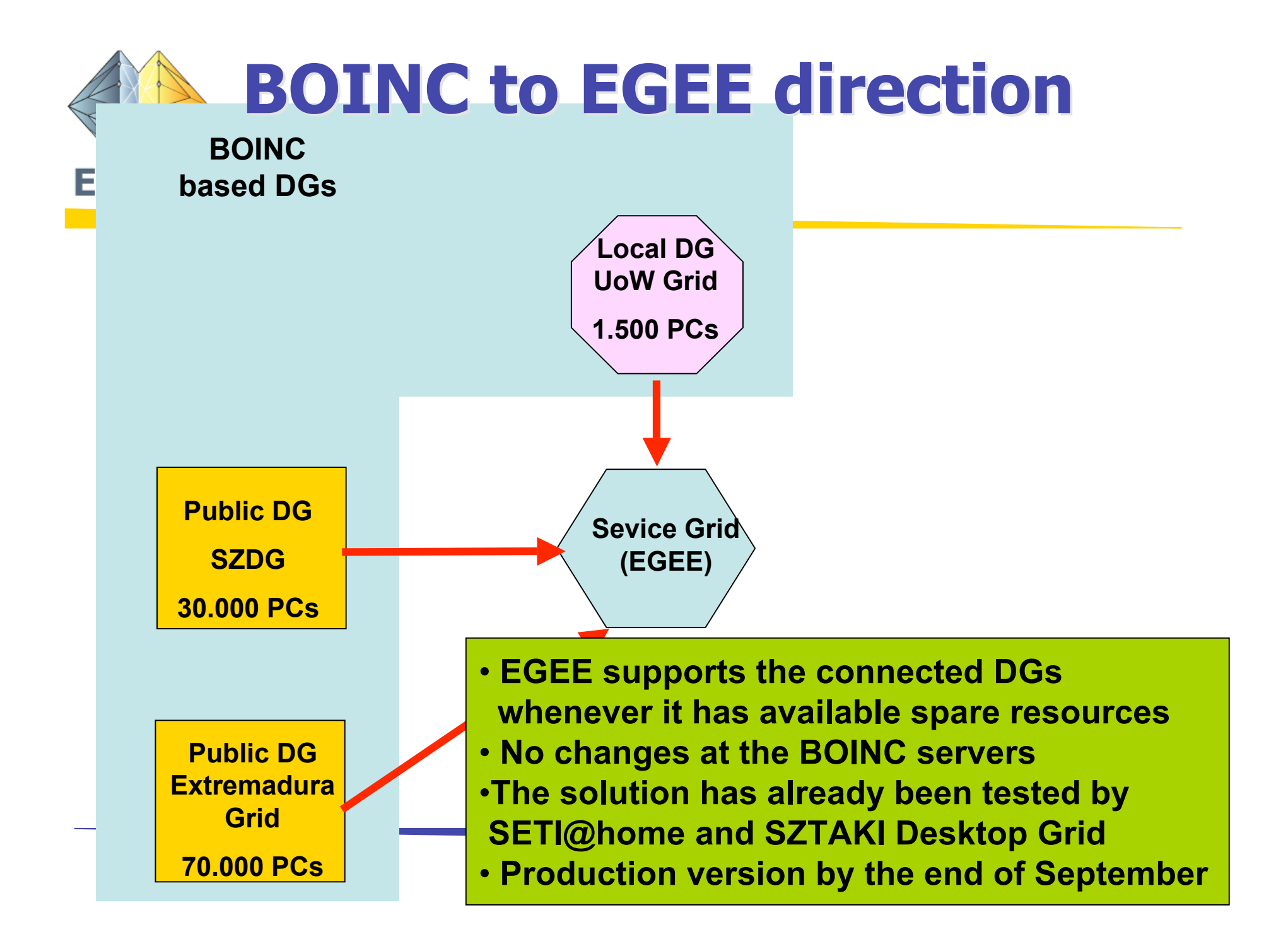

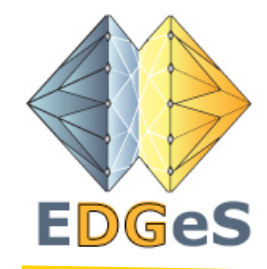

#### **EGEE User access to EGEE User access to various grids various grids**

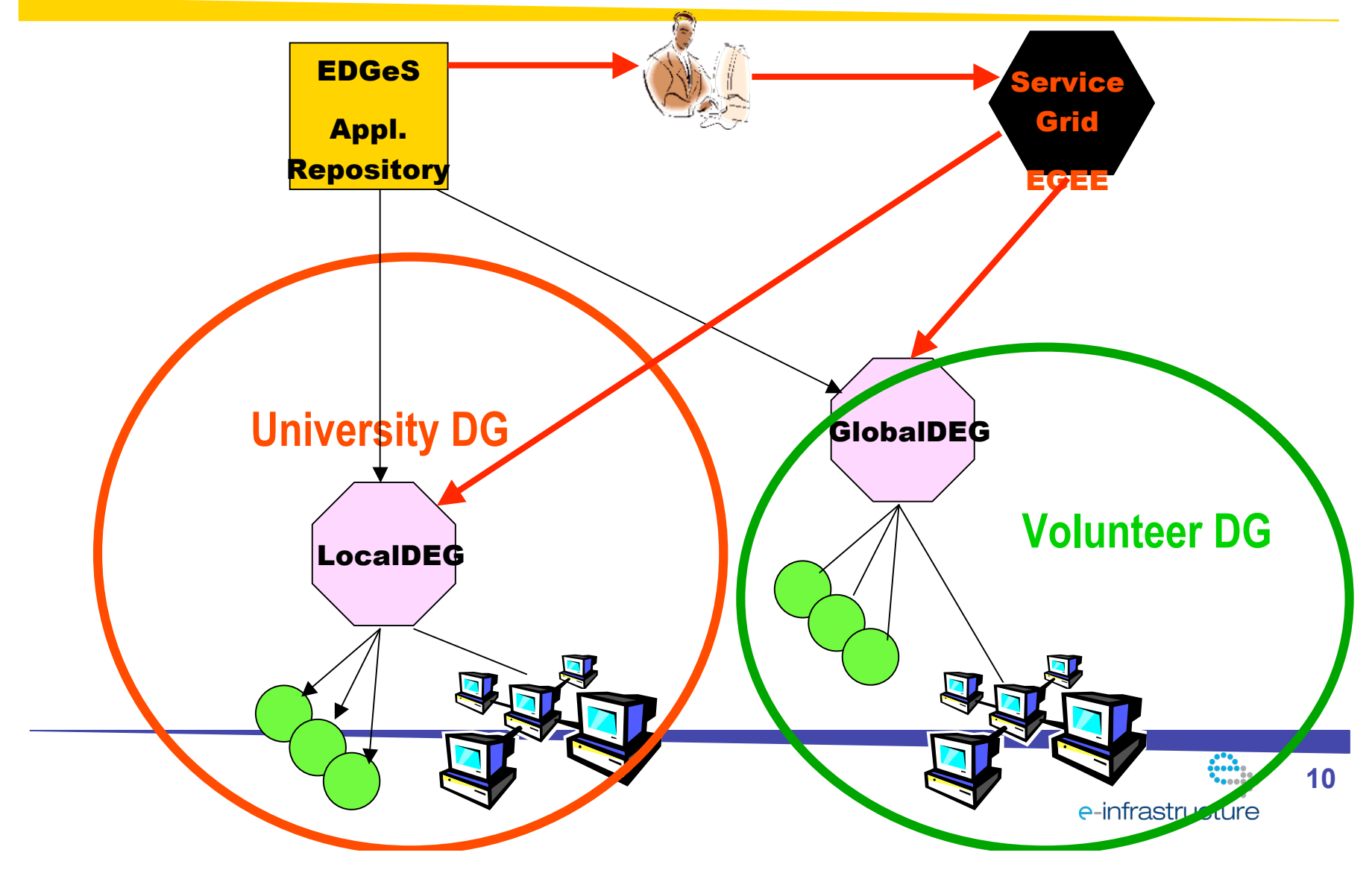

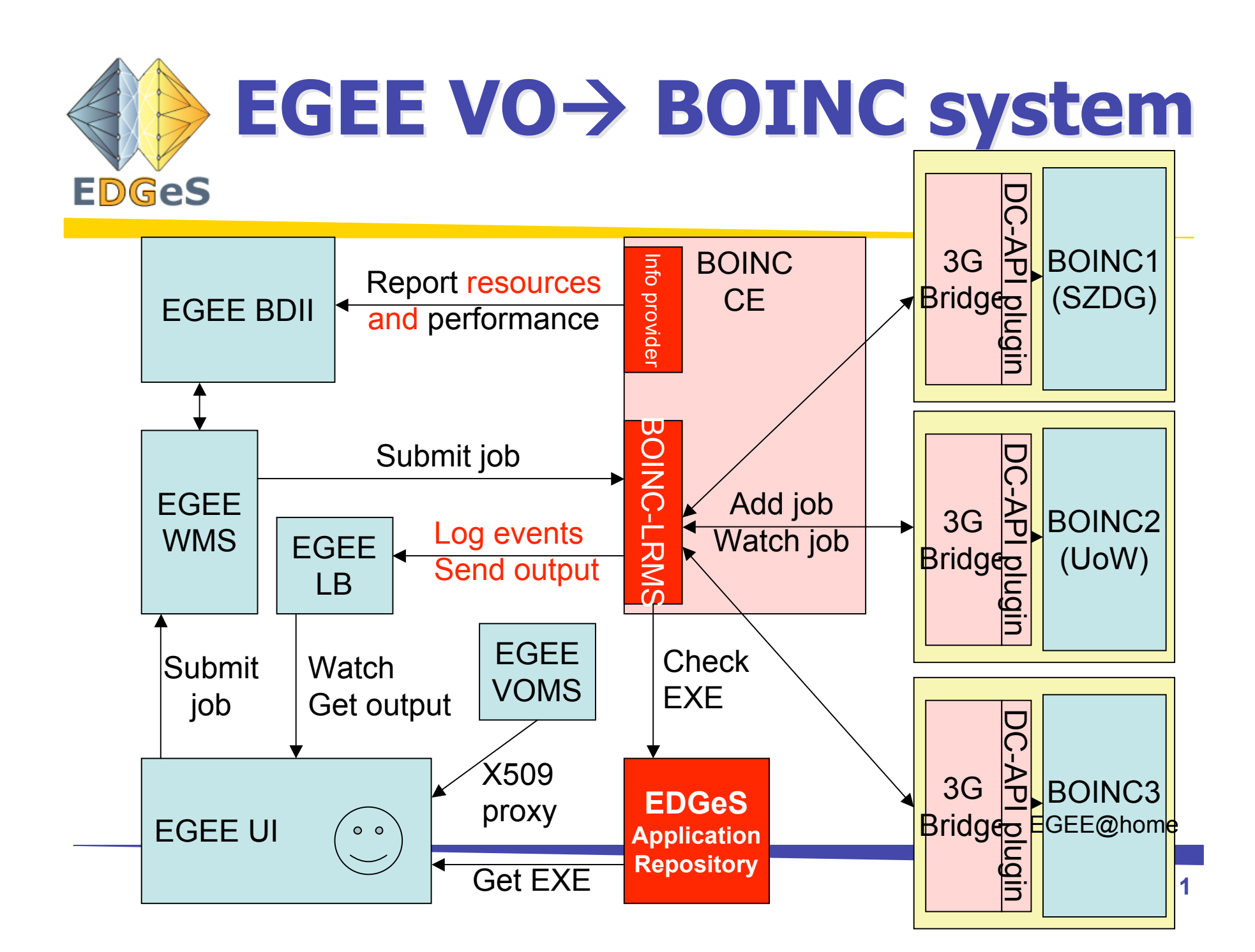

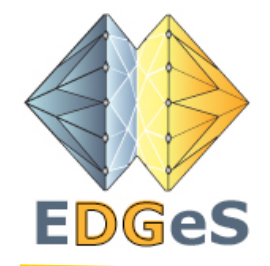

## **User access to various grids User access to various grids at workflow level at workflow level**

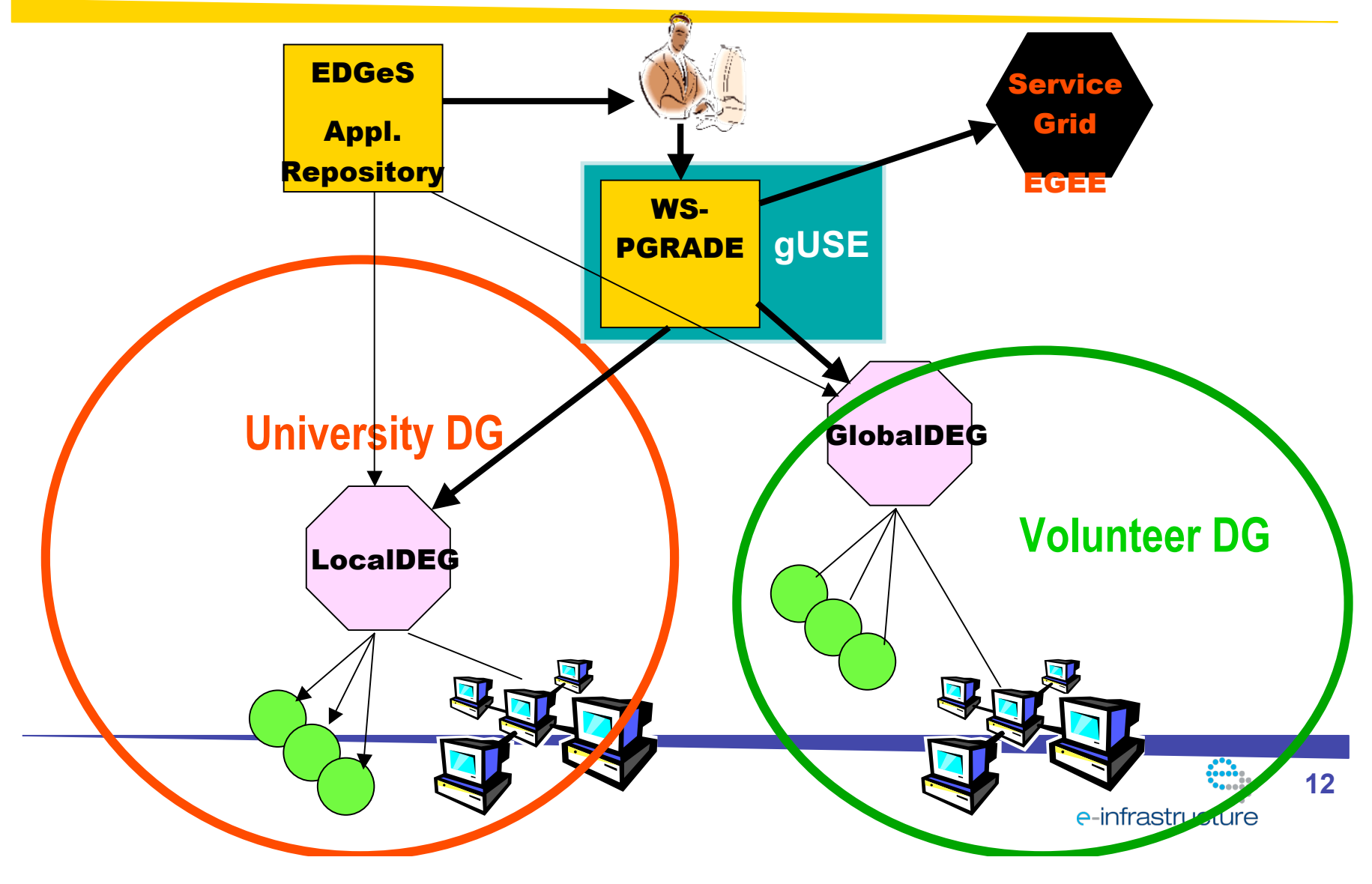

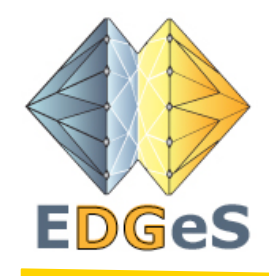

## **An example: An example: CancerGrid CancerGrid workflow workflow**

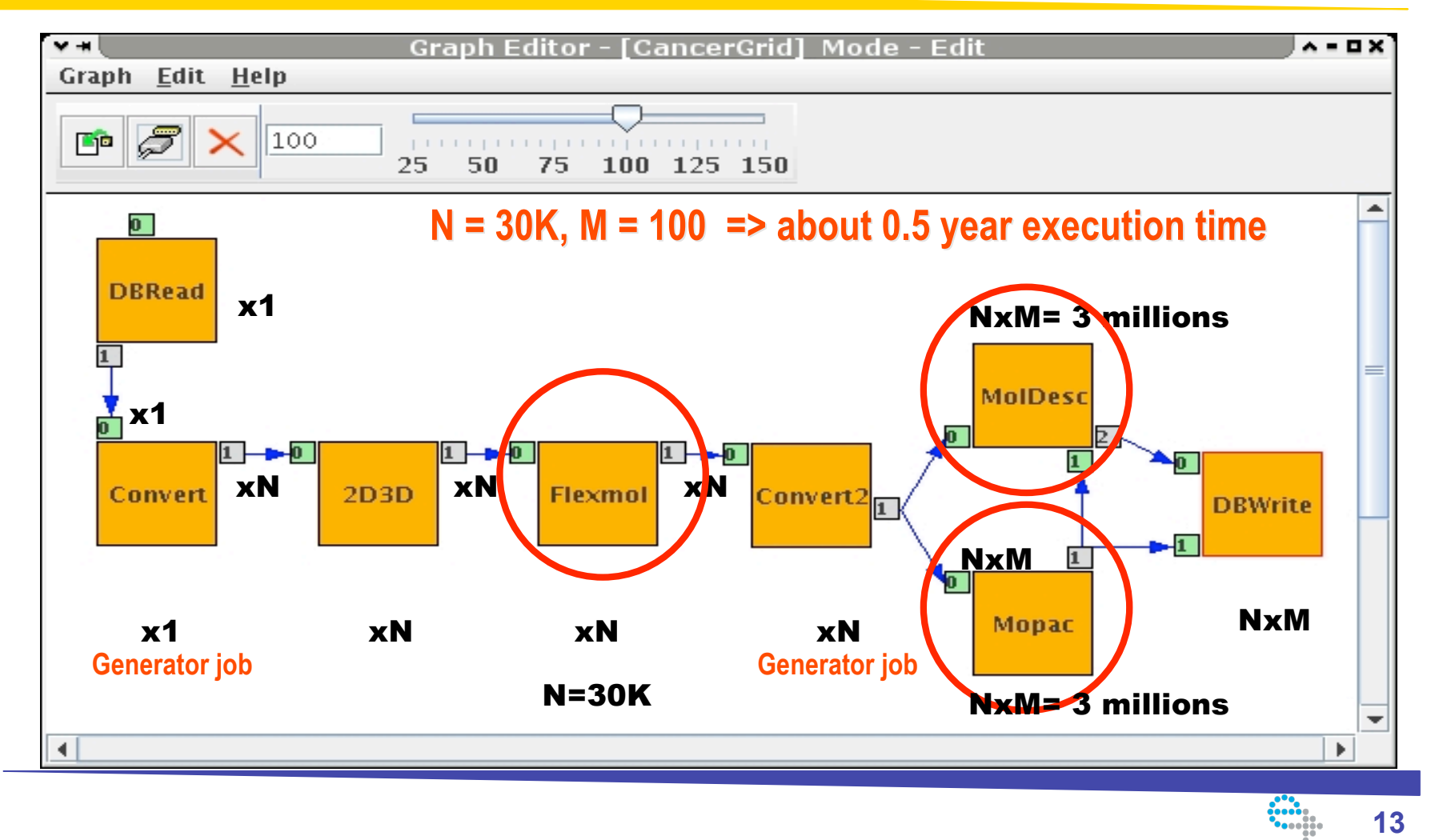

e-infrastructure

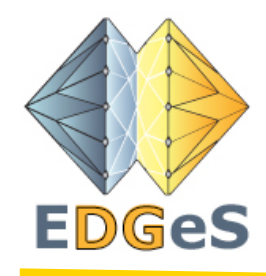

# **User communities User communities**

- Another goal of EDGeS
	- To identify user communities that need such large computational infrastructure
	- To support these communities in porting their application to EDGeS
- 14 identified communities:
	- BioInfoGrid, e-Health, Fusion, computational chemists, etc.
	- 4 new partners
- **Establishing EDGeS User Forum**
- 5 identified companies
	- 3 new partners
- Establishing EDGeS Industry Forum

**14**

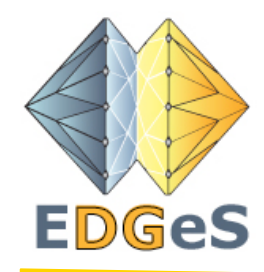

## **Conclusions Conclusions**

- $\bullet$  BOINC ->EGEE bridge
	- is prototyped
	- Production version by end of September
- $\bullet$  EGEE -> BOINC bridge
	- Is under development
	- Prototype by end of September
	- Production version by end of December
- We are looking for BOINC projects/DGs that would like to join the EDGeS infrastructure
- BOINC projects' advantages by joining:
	- Extra resources from EGEE
	- Larger publicity by EGEE
- More information on EDGeS:

**http://www.edges-grid.eu/**

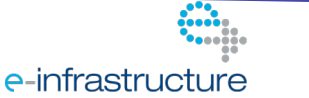